# **100% Money Back**

**Vendor:**HP

**Exam Code:**HP2-K39

**Exam Name:**Support and Service HP StoreOnce Multinode Solutions

**Version:**Demo

#### **QUESTION 1**

What is the repository (/jail) directory on the local node\\'s file system most commonly used for?

- A. encryption keys
- B. configuration files
- C. system log files
- D. support tickets

Correct Answer: D

#### **QUESTION 2**

How many service sets can run in parallel on an HP StoreOnce 4900 Single-node Backup system?

A. 1 B. 2 C. 3 D. 4

Correct Answer: B

#### **QUESTION 3**

You need to configure the network for an HPStoreOnce 6500 Backup system with FW Rev. 3.10.0 on two couplets and plan to implement template two. How many IP addresses are used to implement network template two?

- A. two virtual management IP addresses and eight for data (6P + 4V)
- B. four virtual data IP addresses (3V+ 1P) and five management IP addresses (4P + 1V)
- C. five management IP addresses (4P + 1V) and eight for data (4P + 4V)
- D. one management IP (1V) and eight IP addresses for data (4P + 4V)

Correct Answer: D

#### **QUESTION 4**

What is the HP vision for Catalyst replication technologies and concepts for the near future? (Select two.)

A. The regional HP StoreOnce Backup system can act as a DR capability for small branch offices.

B. With all SSD HP StoreOnce Backup systems, data replication will require 10Gb WAN networking,

C. The HP StoreOnce Backup system will rely more on SAN controller based replication,

D. Replication will become localized to ensure performance and restore SLAs.

E. Data from small branch offices can be replicated to small regional offices.

Correct Answer: BC

#### **QUESTION 5**

When configuring an HP StoreOnce 4900 Backup system, your customer requires a fault tolerant network bond due to their network restrictions. Which bonding mode would best fit this situation?

- A. Mode 1 (Active-Backup)
- B. Mode 3 (Active-Passive)
- C. Mode4 (LACP)
- D. Mode 6 (Balance-ALB)

Correct Answer: B

#### **QUESTION 6**

In an HP StoreOnce 6500 Backup system unit, how many hot spares are there per D6000 drawer?

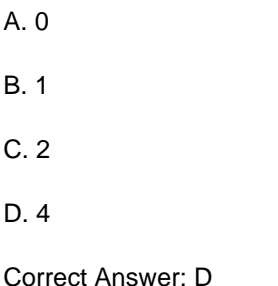

#### **QUESTION 7**

You need to update the hardware firmware on your customer\\'s Multi-node HP StoreOnce Backup system. Which task needs to be performed prior to updating the firmware?

A. Failover needs to be disabled.

- B. Network bonding modes need to be disabled.
- C. The hardware status report must be run.
- D. Service set two needs to be taken offline.

Correct Answer: C

#### **QUESTION 8**

Your customer has two HP StoreOnce 4900 Backup systems. The customer is evaluating functionality on their Catalyst stores. The systems are installed using the instant-on demo license, which lasts 90 days.

If permanent licenses are not applied, what will happen after the 90-day period is over?

- A. All Catalyst stores will go offline and data will be lost.
- B. A notification is sent every 24 hours that the licenses have expired.
- C. Replication target libraries will stop receiving replicated data.
- D. Encrypted Catalyst stores will become un-encrypted.

Correct Answer: B

#### **QUESTION 9**

How do you perform a tailback of a service set running on node two after you fix hardware issues on an HP StoreOnce Multi-node system?

- A. Execute ^hardware fallback node2.
- B. Perform a regular shutdown of both nodes.
- C. Restart Service Set one on node two.
- D. Reboot the IBRIXfile system.

Correct Answer: C

#### **QUESTION 10**

You want to upgrade the firmware on an HP StoreOnce Backup system. Match each step to the correct action.

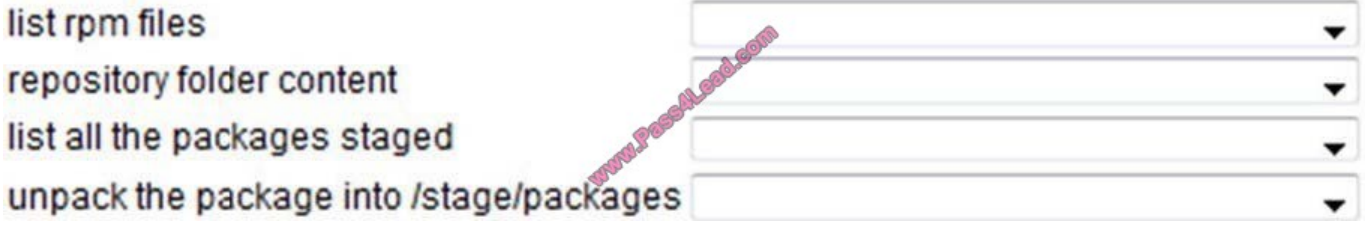

Hot Area:

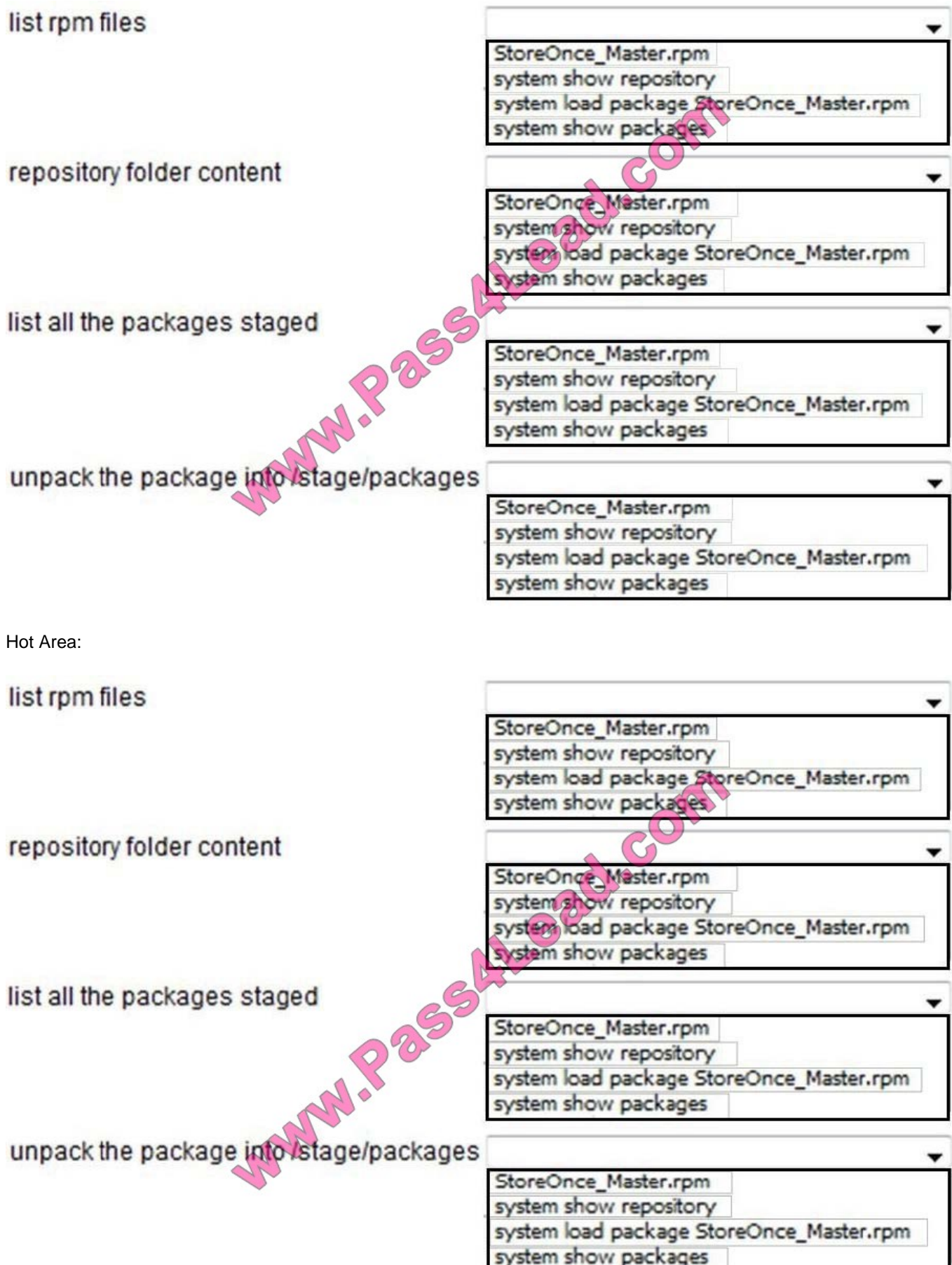

Correct Answer:

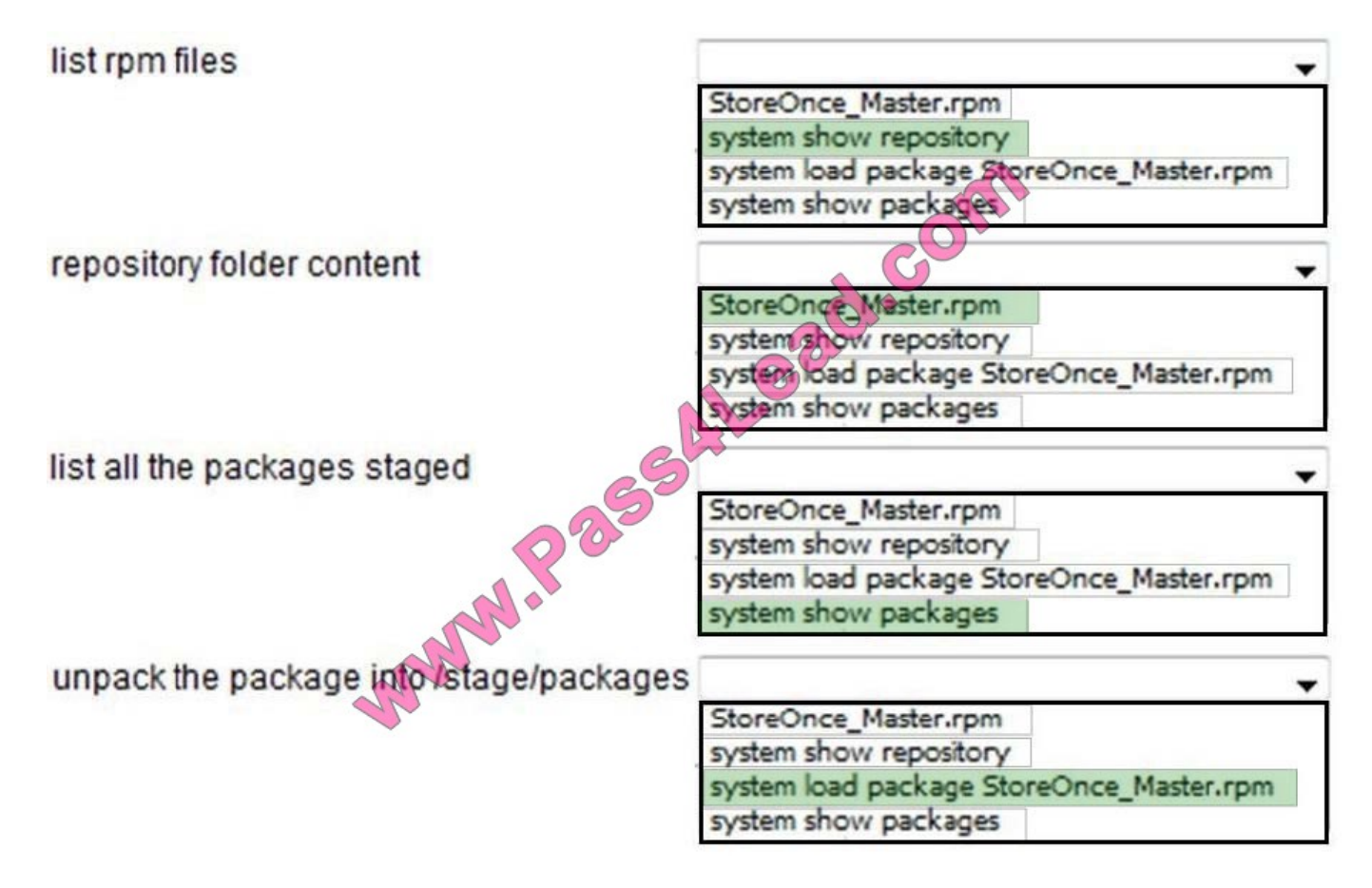

#### **QUESTION 11**

Which RAID level is used in an HP StoreOnce 4900 Backup system D6000 drawer?

- A. RAID 6 (9+1)
- B. RAID 5 (11+1)
- C. RAID 6 (11+2)
- D. RAID 6 (9+2)
- Correct Answer: A

#### **QUESTION 12**

Which modification has been introduced with StoreOnce firmware 3.9.0?

- A. Root access has been disabled and restricted to HP support staff only.
- B. The default Admin account can now be reset via Root access,
- C. Mandatory 90 day password reset has been enforced on Root access.
- D. Active Directory access control to the root directory has been added.

Correct Answer: B

To Read the Whole Q&As, please purchase the Complete Version from Our website.

## **Try our product !**

100% Guaranteed Success

100% Money Back Guarantee

365 Days Free Update

Instant Download After Purchase

24x7 Customer Support

Average 99.9% Success Rate

More than 800,000 Satisfied Customers Worldwide

Multi-Platform capabilities - Windows, Mac, Android, iPhone, iPod, iPad, Kindle

### **Need Help**

Please provide as much detail as possible so we can best assist you. To update a previously submitted ticket:

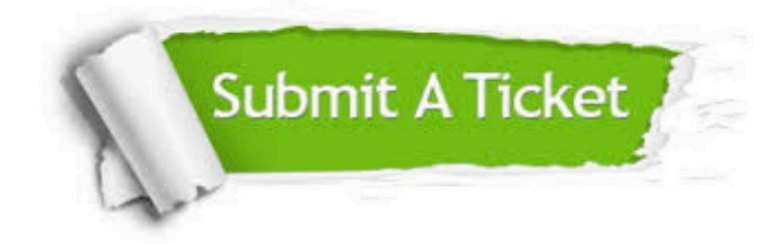

**One Year Free Update** 

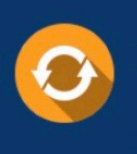

Free update is available within One Year after your purchase. After One Year, you will get 50% discounts for updating. And we are proud to boast a 24/7 efficient Customer Support system via Email.

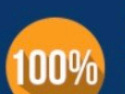

#### **Money Back Guarantee**

To ensure that you are spending on quality products, we provide 100% money back guarantee for 30 days from the date of purchase

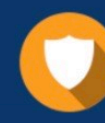

**Security & Privacy** 

We respect customer privacy. We use McAfee's security service to provide you with utmost security for your personal information & peace of mind.

Any charges made through this site will appear as Global Simulators Limited. All trademarks are the property of their respective owners.